# Package 'enrichplot'

October 16, 2019

Title Visualization of Functional Enrichment Result

Version 1.4.0

Description The 'enrichplot' package implements several visualization methods for interpreting functional enrichment results obtained from ORA or GSEA analysis. All the visualization methods are developed based on 'ggplot2' graphics.

**Depends**  $R$  ( $> = 3.4.0$ )

Imports AnnotationDbi, cowplot, DOSE (>= 3.5.1), europepmc, ggplot2, ggplotify, ggraph, ggridges, GOSemSim, graphics, grDevices, grid, gridExtra, igraph, methods, purrr, RColorBrewer, reshape2, stats, UpSetR, utils

Suggests clusterProfiler, dplyr, knitr, org.Hs.eg.db, prettydoc

VignetteBuilder knitr

License Artistic-2.0

URL <https://github.com/GuangchuangYu/enrichplot>

BugReports <https://github.com/GuangchuangYu/enrichplot/issues>

biocViews Annotation, GeneSetEnrichment, GO, KEGG, Pathways, Software, Visualization

Encoding UTF-8

LazyData true

RoxygenNote 6.1.1

git\_url https://git.bioconductor.org/packages/enrichplot

git\_branch RELEASE\_3\_9

git\_last\_commit 6ffe5d9

git last commit date 2019-05-02

Date/Publication 2019-10-15

Author Guangchuang Yu [aut, cre] (<https://orcid.org/0000-0002-6485-8781>)

Maintainer Guangchuang Yu <guangchuangyu@gmail.com>

# <span id="page-1-0"></span>R topics documented:

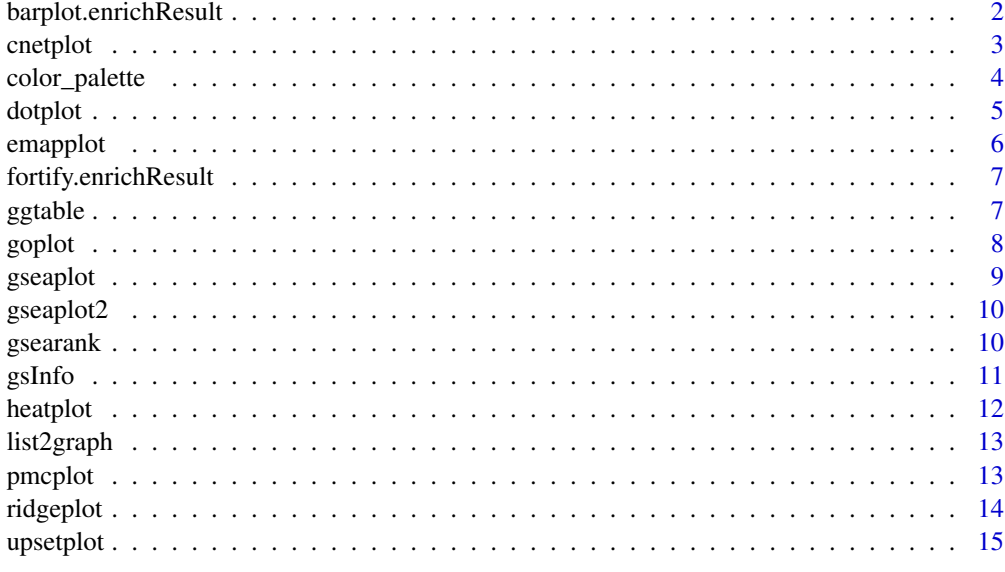

#### **Index** and the contract of the contract of the contract of the contract of the contract of the contract of the contract of the contract of the contract of the contract of the contract of the contract of the contract of th

barplot.enrichResult *barplot*

# Description

barplot of enrichResult

# Usage

```
## S3 method for class 'enrichResult'
barplot(height, x = "Count", color = "p.adjust",
  showCategory = 8, font.size = 12, title = "", ...)
```
# Arguments

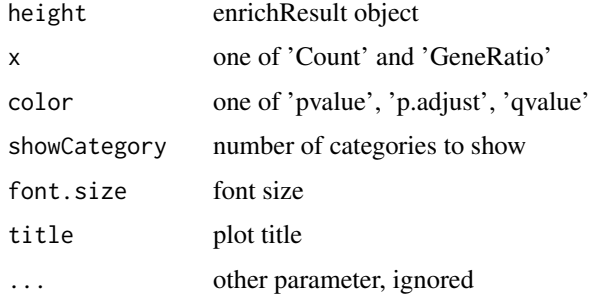

# Value

ggplot object

#### <span id="page-2-0"></span>cnetplot 3

#### Examples

```
library(DOSE)
data(geneList)
de <- names(geneList)[1:100]
x <- enrichDO(de)
barplot(x)
```
cnetplot *cnetplot*

#### Description

Gene-Concept Network

#### Usage

```
cnetplot(x, showCategory = 5, foldChange = NULL, layout = "kk", ...)
## S4 method for signature 'enrichResult'
cneptlot(x, showCategory = 5,foldChange = NULL, layout = "kk", ...)## S4 method for signature 'gseaResult'
cneptlot(x, showCategory = 5, foldChange = NULL,layout = "kk", ...)cnetplot.enrichResult(x, showCategory = 5, foldChange = NULL,
 layout = "kk", colorEdge = FALSE, circular = FALSE,
 node\_label = TRUE, ...)
```
#### Arguments

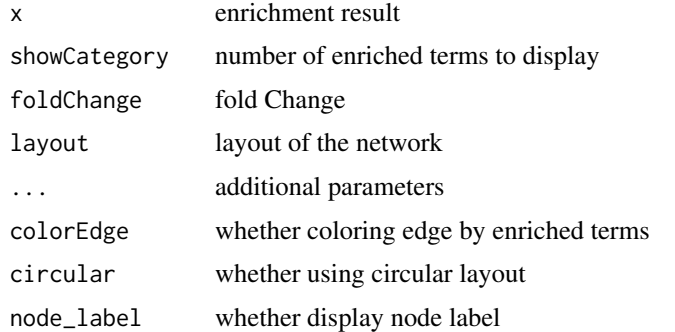

#### Details

plot linkages of genes and enriched concepts (e.g. GO categories, KEGG pathways)

#### Value

ggplot object

# Author(s)

Guangchuang Yu

#### Examples

```
library(DOSE)
data(geneList)
de <- names(geneList)[1:100]
x <- enrichDO(de)
cnetplot(x)
```
color\_palette *color\_palette*

# Description

create color palette for continuous data

#### Usage

```
color_palette(colors)
```
# Arguments

colors colors of length >=2

#### Value

color vector

# Author(s)

guangchuang yu

# Examples

color\_palette(c("red", "yellow", "green"))

<span id="page-3-0"></span>

<span id="page-4-0"></span>dotplot *dotplot*

# Description

dotplot for enrichment result

#### Usage

```
dotplot(object, ...)
## S4 method for signature 'enrichResult'
dotplot(object, x = "GeneRatio",
  color = "p.addjust", showCategory = 10, size = NULL, split = NULL,font.size = 12, title = ", ...)
## S4 method for signature 'gseaResult'
dotplot(object, x = "GeneRatio",
  color = "p.adjust", showCategory = 10, size = NULL, split = NULL,
  font.size = 12, title = ", ...)
```
#### Arguments

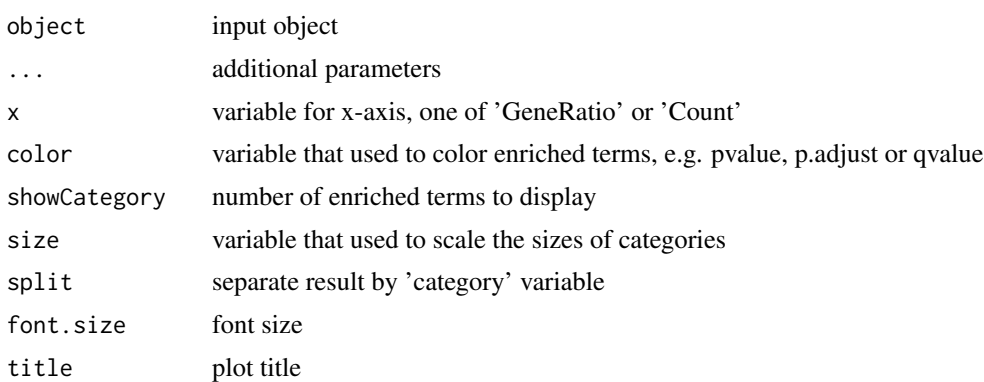

# Value

plot

# Author(s)

guangchuang yu

```
library(DOSE)
data(geneList)
de <- names(geneList)[1:100]
x <- enrichDO(de)
dotplot(x)
```
<span id="page-5-0"></span>emapplot *emapplot*

# Description

Enrichment Map for enrichment result of over-representation test or gene set enrichment analysis

# Usage

```
emapplot(x, showCategory = 30, color = "p.adjust", layout = "kk",
  ...)
## S4 method for signature 'enrichResult'
emapplot(x, showCategory = 30,
 color = "p.addjust", layout = "kk", ...)## S4 method for signature 'gseaResult'
emapplot(x, showCategory = 30,color = "p.addjust", layout = "kk", ...)emapplot.enrichResult(x, showCategory = 30, color = "p.adjust",
 layout = "kk", \ldots)
```
#### Arguments

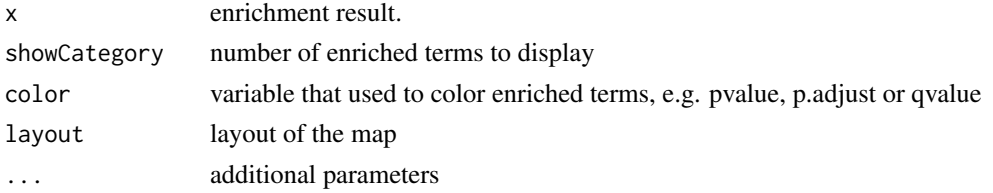

#### Details

This function visualizes gene sets as a network (i.e. enrichment map). Mutually overlapping gene sets tend to cluster together, making it easier for interpretation.

# Value

ggplot object

#### Author(s)

Guangchuang Yu

```
library(DOSE)
data(geneList)
de <- names(geneList)[1:100]
x <- enrichDO(de)
emapplot(x)
```
<span id="page-6-0"></span>fortify.enrichResult *fortify*

# Description

convert enrichResult object for ggplot2

# Usage

```
## S3 method for class 'enrichResult'
fortify(model, data, showCategory = 5,
 by = "Count", order = FALSE, drop = FALSE, split = NULL, ...)
```
#### Arguments

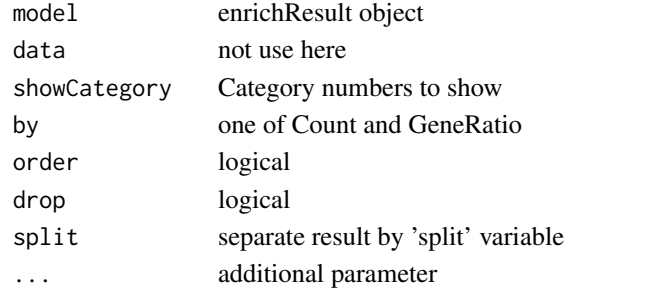

#### Value

 $\overline{a}$ 

data.frame

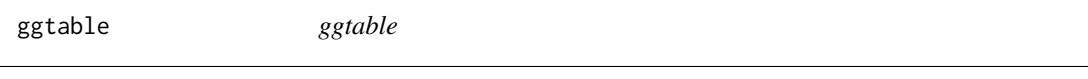

# Description

plot table

#### Usage

 $ggtable(d, p = NULL)$ 

#### Arguments

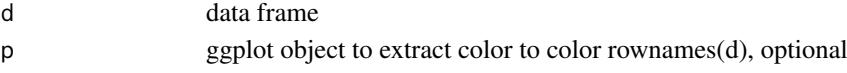

# Value

ggplot object

# Author(s)

guangchuang yu

<span id="page-7-0"></span>goplot *goplot*

# Description

plot induced GO DAG of significant terms

# Usage

```
goplot(x, showCategory = 10, color = "p.addjust", layout = "sugiyama",geom = "text", \dots)
## S4 method for signature 'enrichResult'
goplot(x, showCategory = 10,
  color = "p.addjust", layout = "sugiyama", geom = "text", ...}## S4 method for signature 'gseaResult'
goplot(x, showCategory = 10, color = "p.addjust",layout = "sugiyama", geom = "text", \ldots)
goplot.enrichResult(x, showCategory = 10, color = "p.adjust",
  layout = "sugiyama", geom = "text", \ldots)
```
#### Arguments

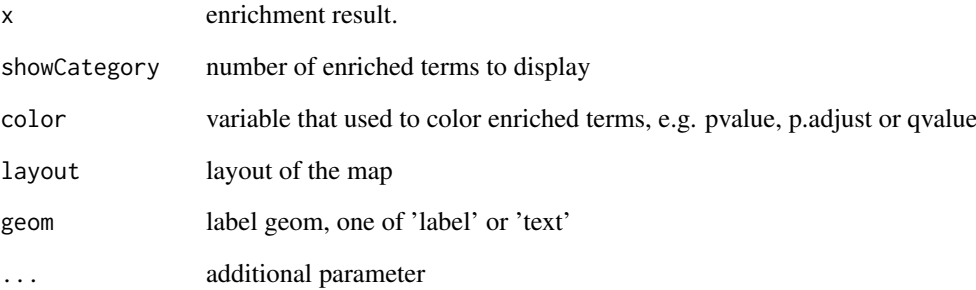

# Value

ggplot object

## Author(s)

guangchuang yu

<span id="page-8-0"></span>gseaplot *gseaplot*

# Description

visualize analyzing result of GSEA

# Usage

```
gseaplot(x, geneSetID, by = "all", title = "", ...)
## S4 method for signature 'gseaResult'
gseaplot(x, geneSetID, by = "all", title = "",
  color = "black", color.line = "green", color.vline = "#FA5860",
  ...)
gseaplot.gseaResult(x, geneSetID, by = "all", title = "",
  color = "black", color.line = "green", color.vline = "#FA5860",
  ...)
```
#### Arguments

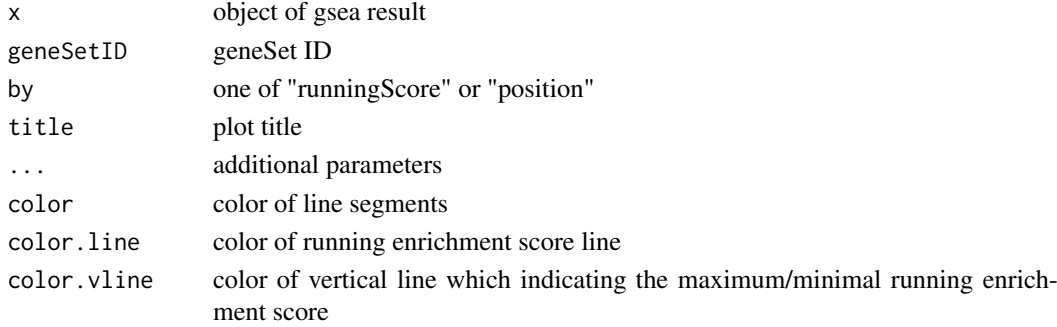

#### Details

plotting function for gseaResult

#### Value

ggplot2 object ggplot2 object

# Author(s)

Guangchuang Yu

```
library(DOSE)
data(geneList)
x <- gseDO(geneList)
gseaplot(x, geneSetID=1)
```
<span id="page-9-0"></span>gseaplot2 *gseaplot2*

#### Description

GSEA plot that mimic the plot generated by broad institute's GSEA software

# Usage

```
gseaplot2(x, geneSetID, title = "", color = "green", base_size = 11,
  rel_heights = c(1.5, 0.5, 1), subplots = 1:3, pvalue_table = FALSE,
  ES_geom = "line")
```
# Arguments

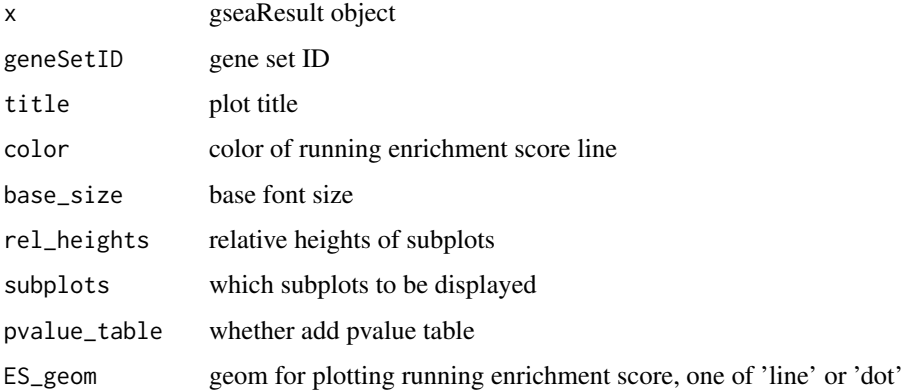

# Value

plot

# Author(s)

Guangchuang Yu

gsearank *gsearank*

# Description

plot ranked list of genes with running enrichment score as bar height

# Usage

```
gsearank(x, geneSetID, title = "")
```
#### <span id="page-10-0"></span>gsInfo that the set of the set of the set of the set of the set of the set of the set of the set of the set of the set of the set of the set of the set of the set of the set of the set of the set of the set of the set of t

# Arguments

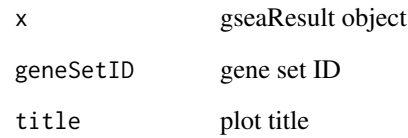

# Value

ggplot object

# Author(s)

Guangchuang Yu

gsInfo *gsInfo*

# Description

extract gsea result of selected geneSet

# Usage

gsInfo(object, geneSetID)

# Arguments

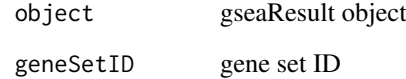

# Value

data.frame

# Author(s)

Guangchuang Yu

<span id="page-11-0"></span>heatplot *heatplot*

# Description

heatmap like plot for functional classification

#### Usage

```
heatplot(x, showCategory = 30, foldChange = NULL)## S4 method for signature 'enrichResult'
heatplot(x, showCategory = 30,foldChange = NULL)
## S4 method for signature 'gseaResult'
heatplot(x, showCategory = 30,
  foldChange = NULL)
heatplot.enrichResult(x, showCategory = 30, foldChange = NULL)
```
#### Arguments

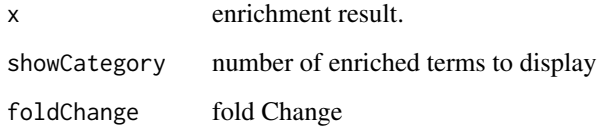

#### Value

ggplot object

#### Author(s)

guangchuang yu

Guangchuang Yu

```
library(DOSE)
data(geneList)
de <- names(geneList)[1:100]
x <- enrichDO(de)
heatplot(x)
```
<span id="page-12-0"></span>

# Description

convert a list of gene IDs to igraph object.

#### Usage

```
list2graph(inputList)
```
#### Arguments

inputList a list of gene IDs

# Value

a igraph object.

# Author(s)

Guangchuang Yu

pmcplot *pmcplot*

#### Description

PubMed Central Trend plot

# Usage

pmcplot(query, period, proportion = TRUE)

# Arguments

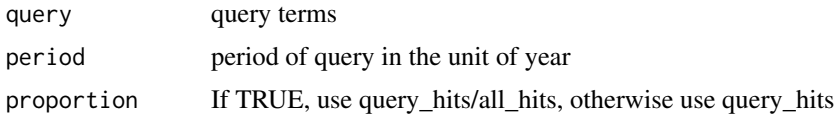

# Value

ggplot object

# Author(s)

guangchuang yu

<span id="page-13-0"></span>ridgeplot *ridgeplot*

# Description

ridgeline plot for GSEA result

# Usage

```
ridgeplot(x, showCategory = 30, fill = "p.adjust",
  core_enrichment = TRUE)
## S4 method for signature 'gseaResult'
ridgeplot(x, showCategory = 30,fill = "p.adjust", core_enrichment = TRUE)
ridgeplot.gseaResult(x, showCategory = 30, fill = "p.adjust",
  core_enrichment = TRUE)
```
#### Arguments

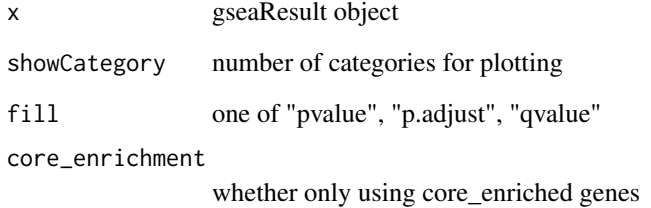

# Value

ggplot object

# Author(s)

Guangchuang Yu

```
library(DOSE)
data(geneList)
x <- gseDO(geneList)
ridgeplot(x)
```
<span id="page-14-0"></span>

# Description

upsetplot method generics

# Usage

upsetplot(x, ...)

## S4 method for signature 'enrichResult'  $upsetplot(x, n = 10, ...)$ 

# Arguments

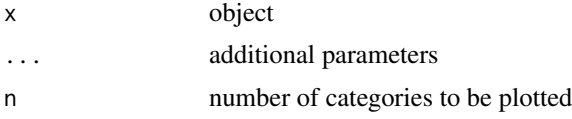

#### Value

plot

# Author(s)

Guangchuang Yu

```
require(DOSE)
data(geneList)
de=names(geneList)[1:100]
x <- enrichDO(de)
upsetplot(x, 8)
```
# <span id="page-15-0"></span>**Index**

```
barplot.enrichResult, 2
cnetplot, 3
cnetplot,enrichResult-method
        (cnetplot), 3
cnetplot,gseaResult-method (cnetplot), 3
cnetplot.enrichResult (cnetplot), 3
color_palette, 4
dotplot, 5
dotplot,enrichResult-method (dotplot), 5
dotplot,gseaResult-method (dotplot), 5
emapplot, 6
emapplot,enrichResult-method
        (emapplot), 6
emapplot,gseaResult-method (emapplot), 6
emapplot.enrichResult (emapplot), 6
fortify.enrichResult, 7
ggtable, 7
goplot, 8
goplot,enrichResult-method (goplot), 8
goplot,gseaResult-method (goplot), 8
goplot.enrichResult (goplot), 8
gseaplot, 9
gseaplot,gseaResult-method (gseaplot), 9
gseaplot.gseaResult (gseaplot), 9
gseaplot2, 10
gsearank, 10
gsInfo, 11
heatplot, 12
heatplot,enrichResult-method
        (heatplot), 12
heatplot,gseaResult-method (heatplot),
        12
heatplot.enrichResult (heatplot), 12
list2graph, 13
pmcplot, 13
ridgeplot, 14
```
ridgeplot,gseaResult-method *(*ridgeplot*)*, [14](#page-13-0) ridgeplot.gseaResult *(*ridgeplot*)*, [14](#page-13-0)

upsetplot, [15](#page-14-0) upsetplot,enrichResult,ANY-method *(*upsetplot*)*, [15](#page-14-0) upsetplot,enrichResult-method *(*upsetplot*)*, [15](#page-14-0)